## **nUI 5.02.05 Developement Slash Commands**

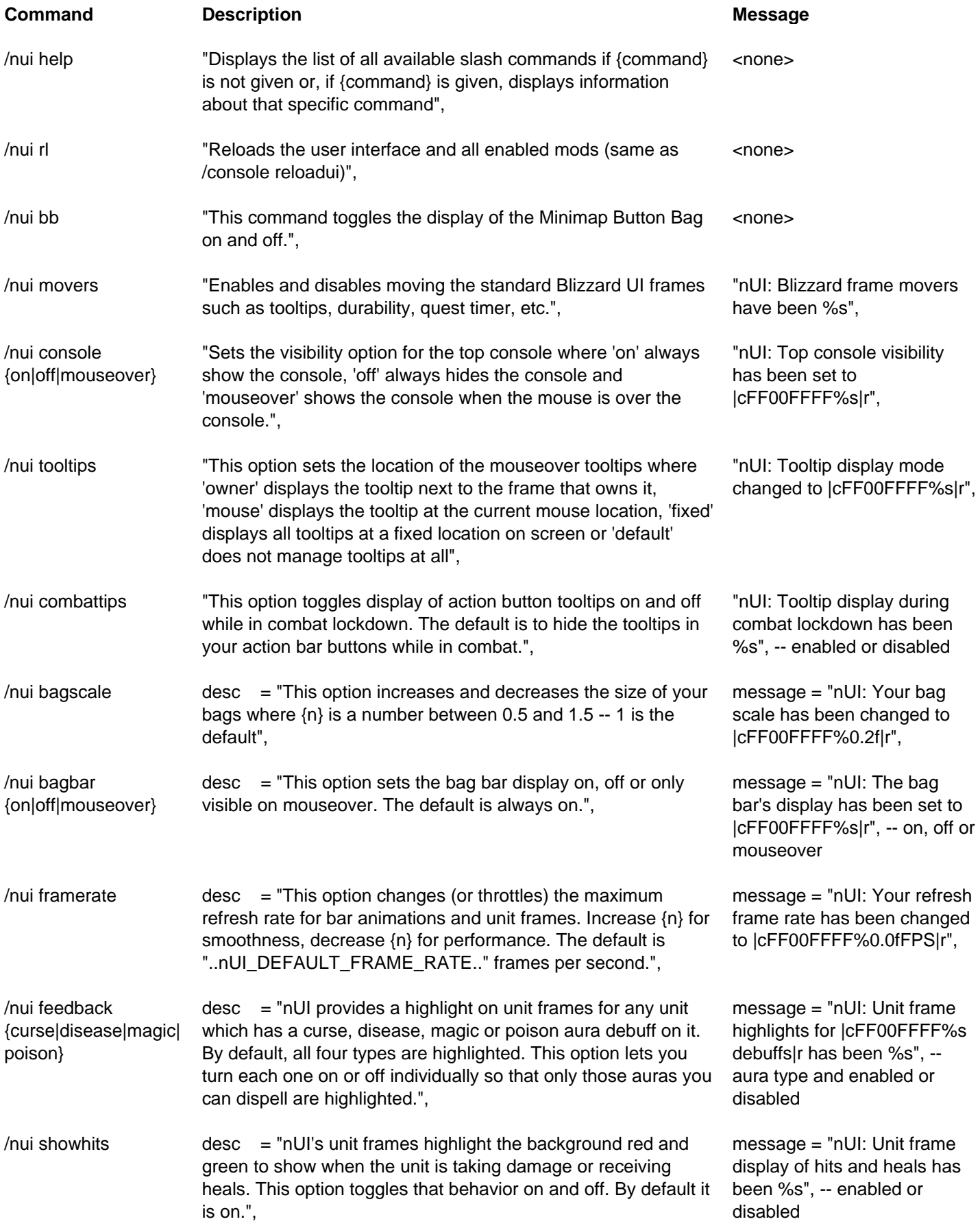

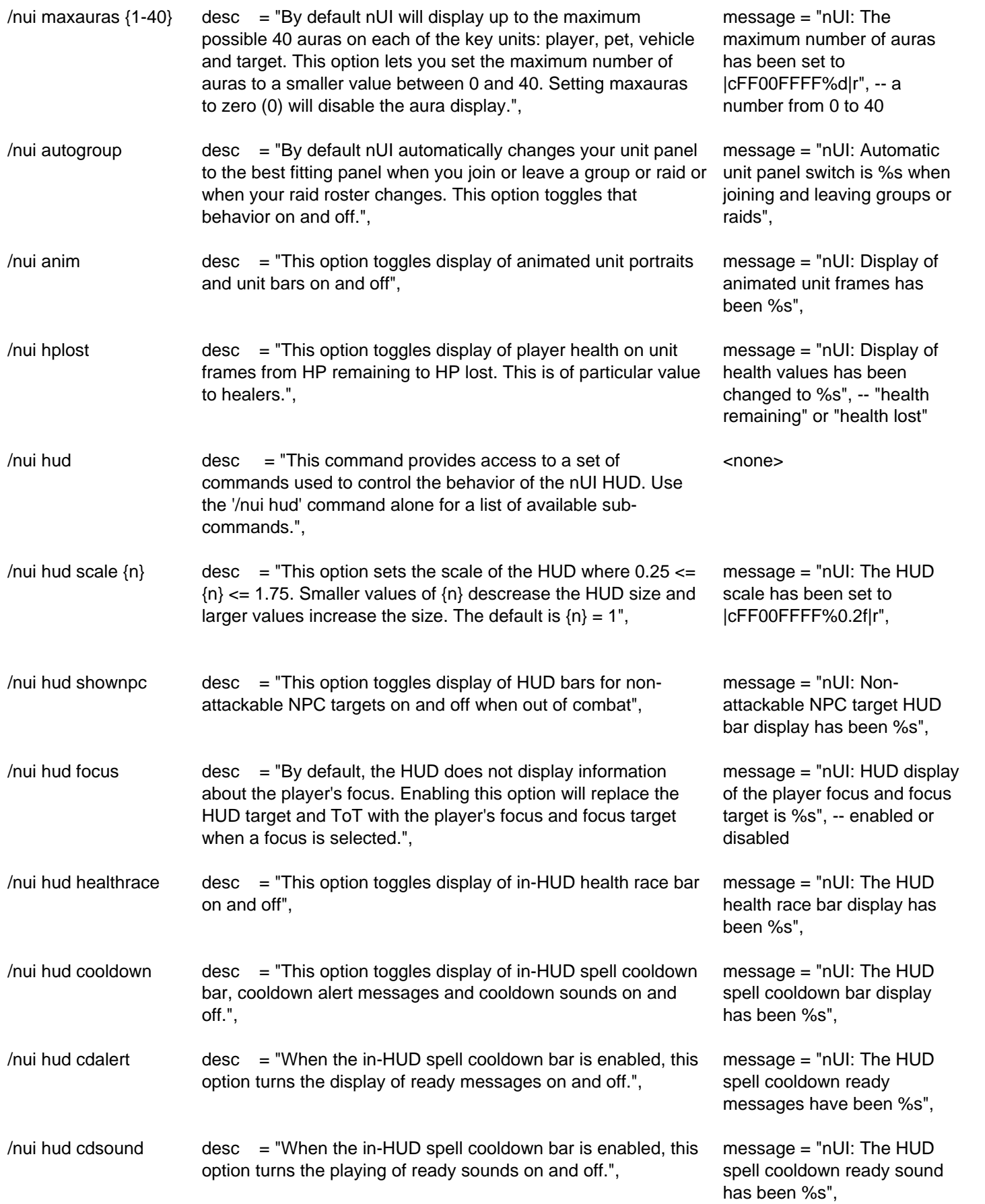

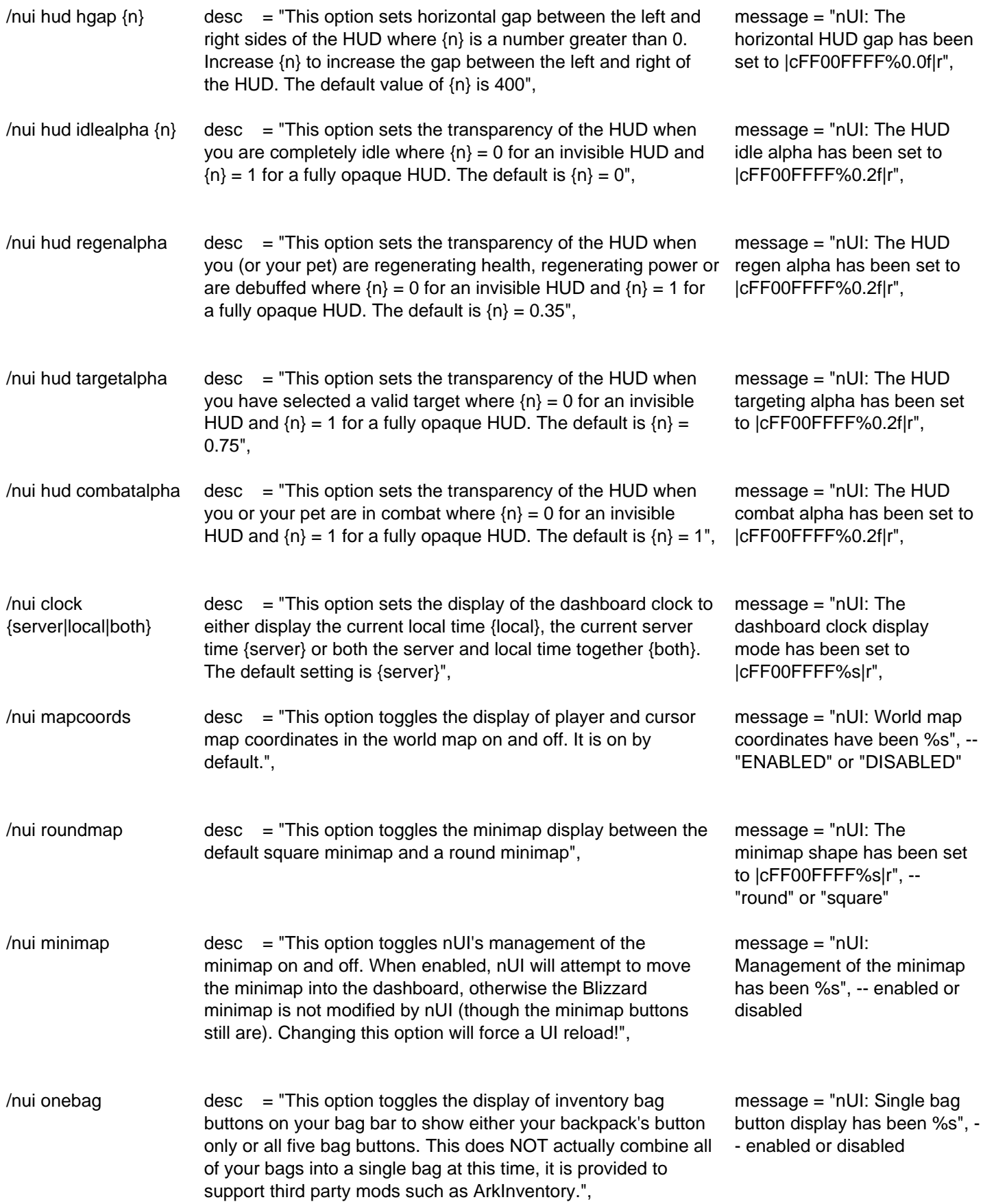

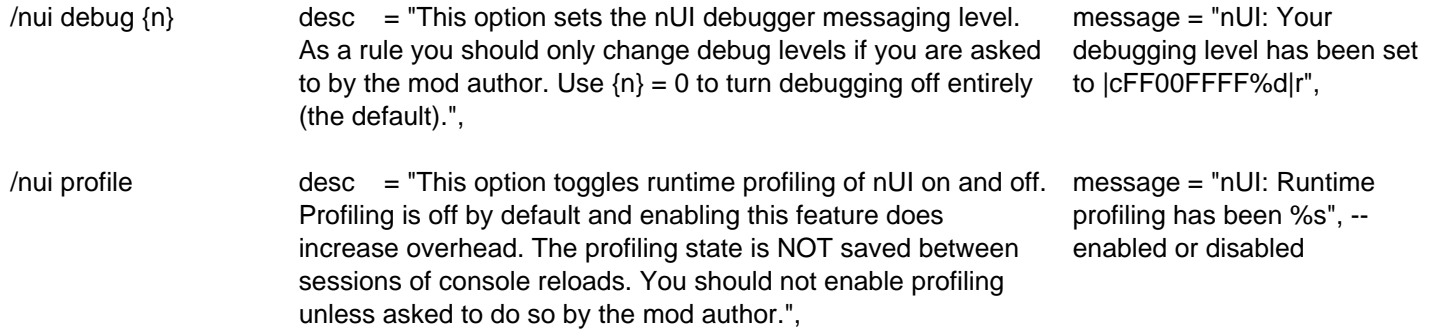